## **How to create a new user and upload your scientific paper for the symposium?**

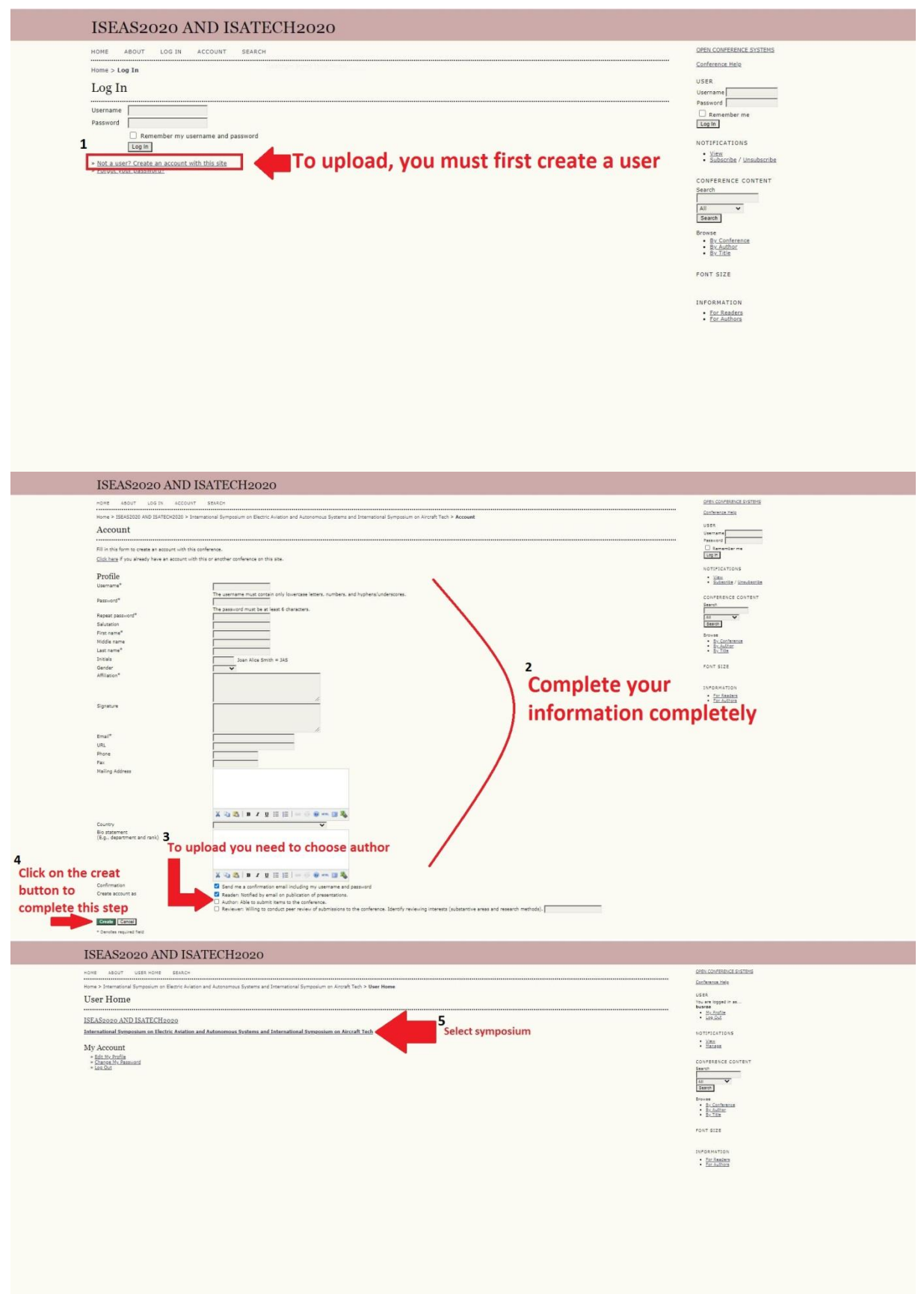

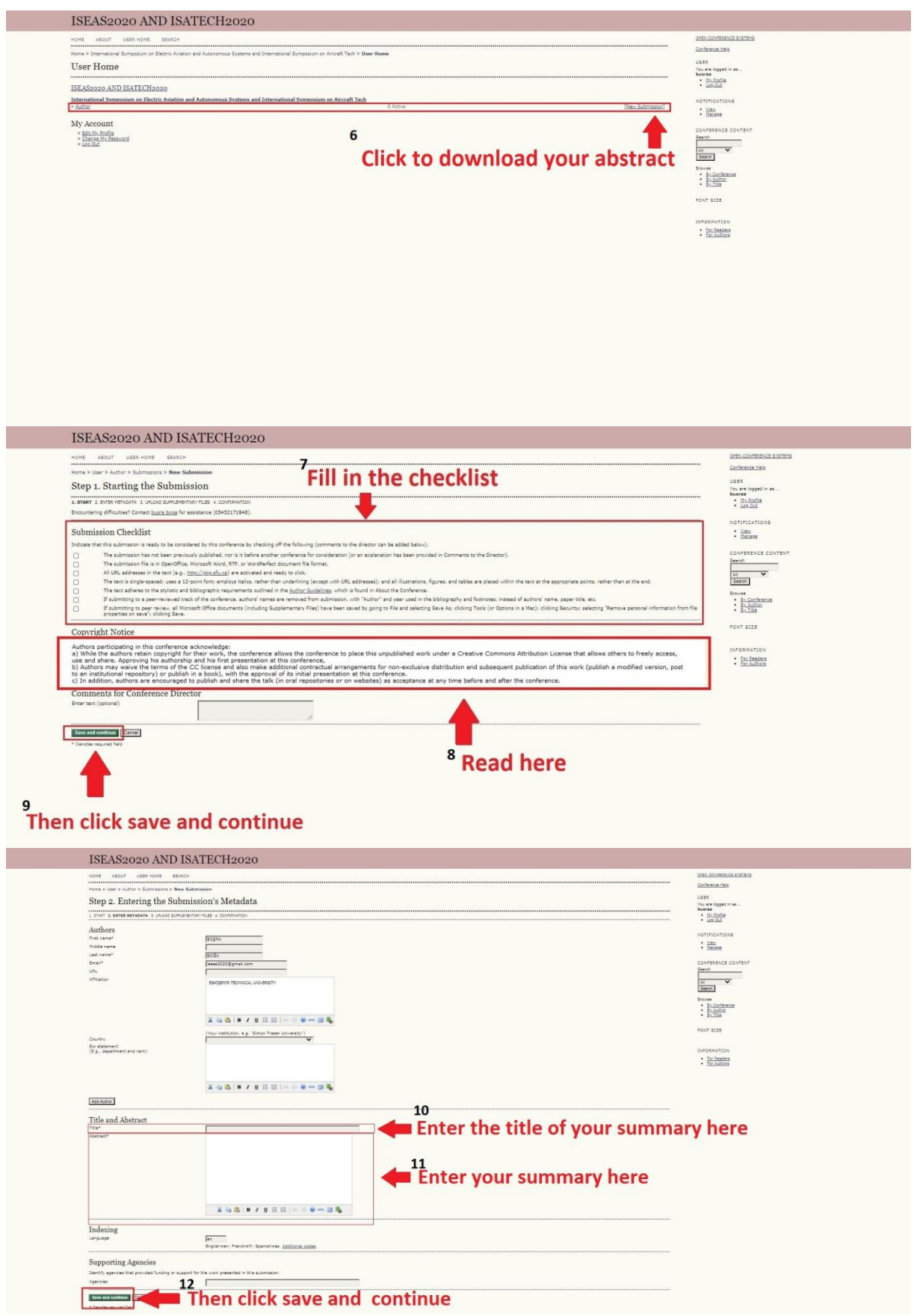

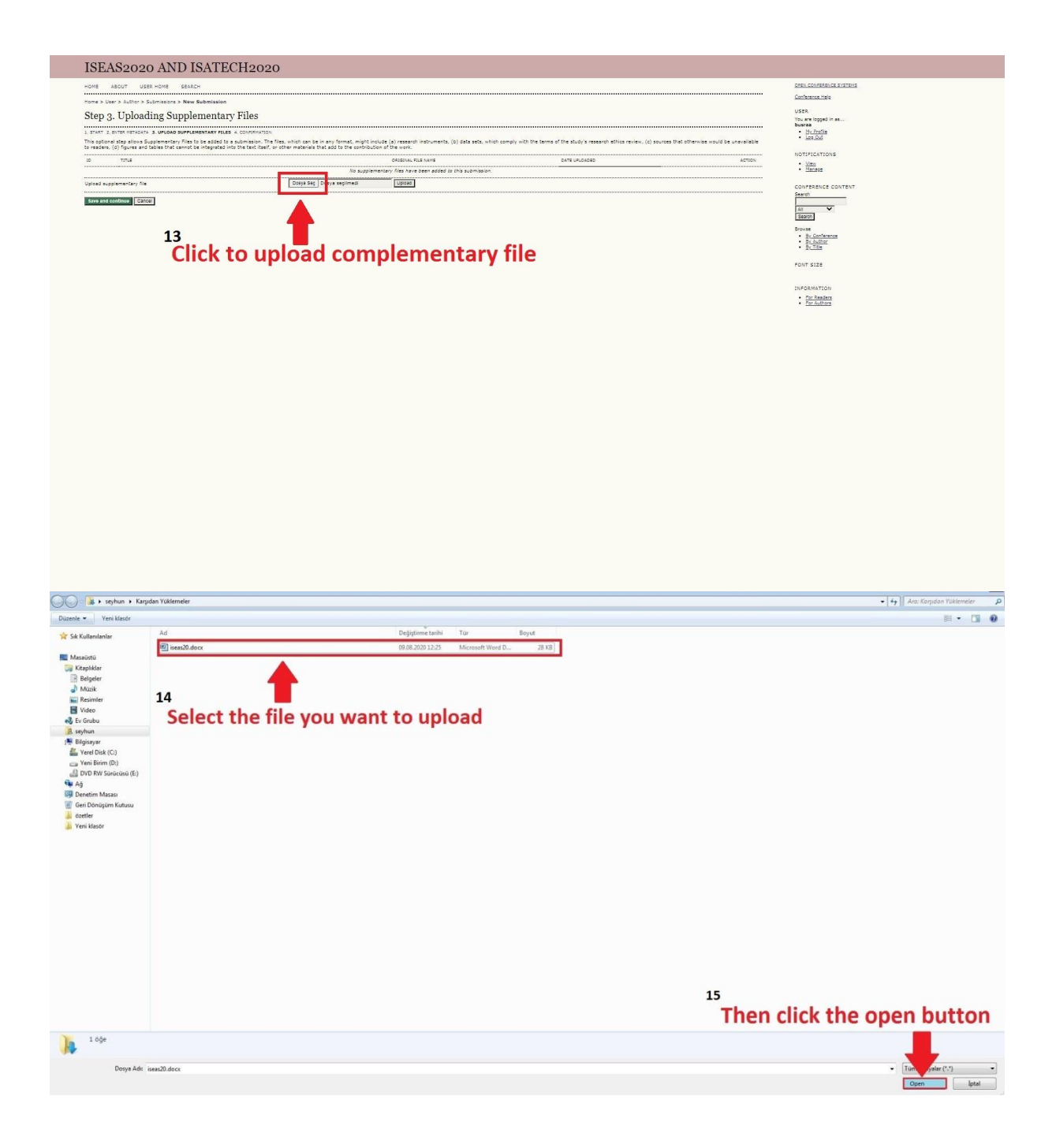

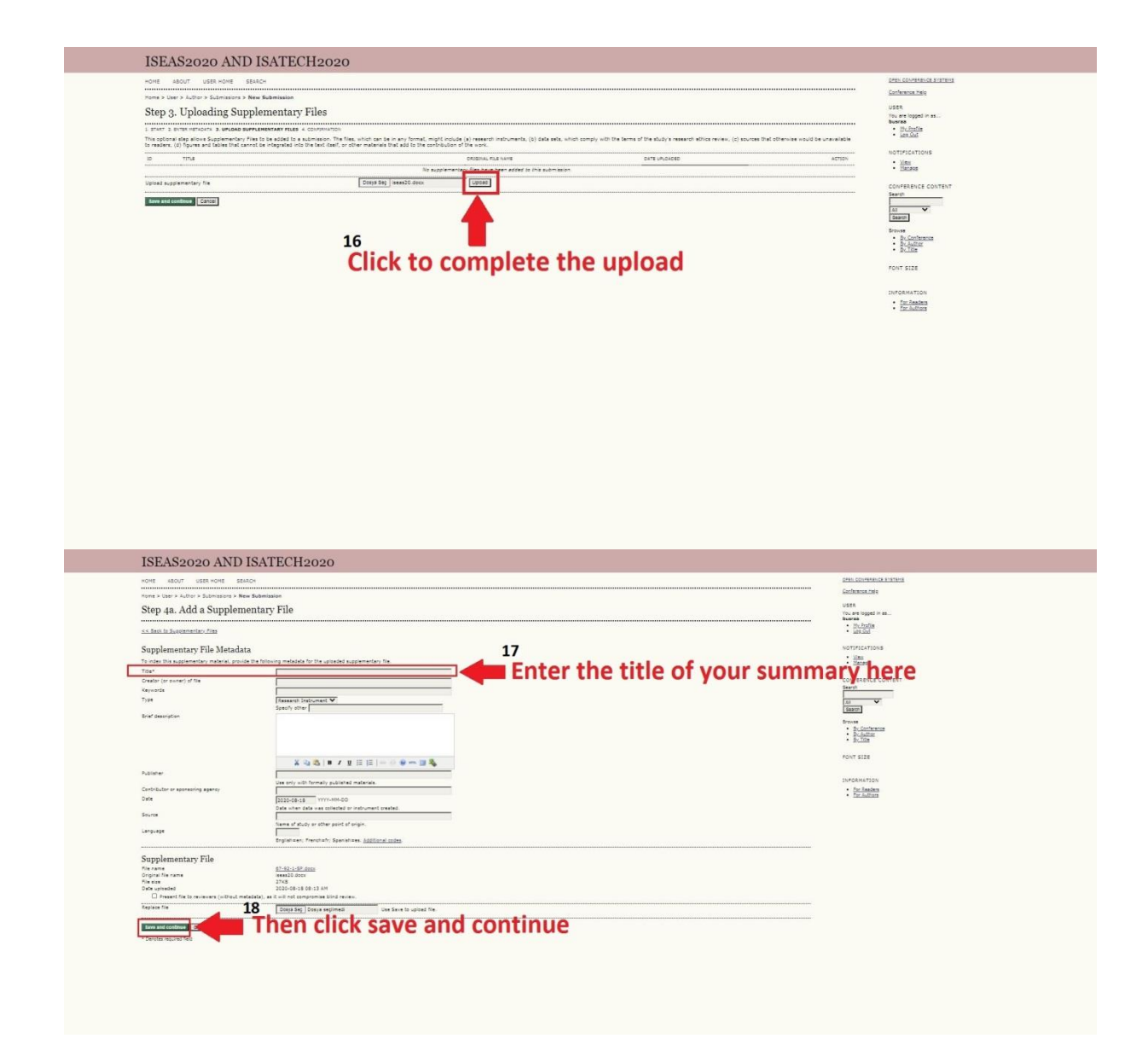

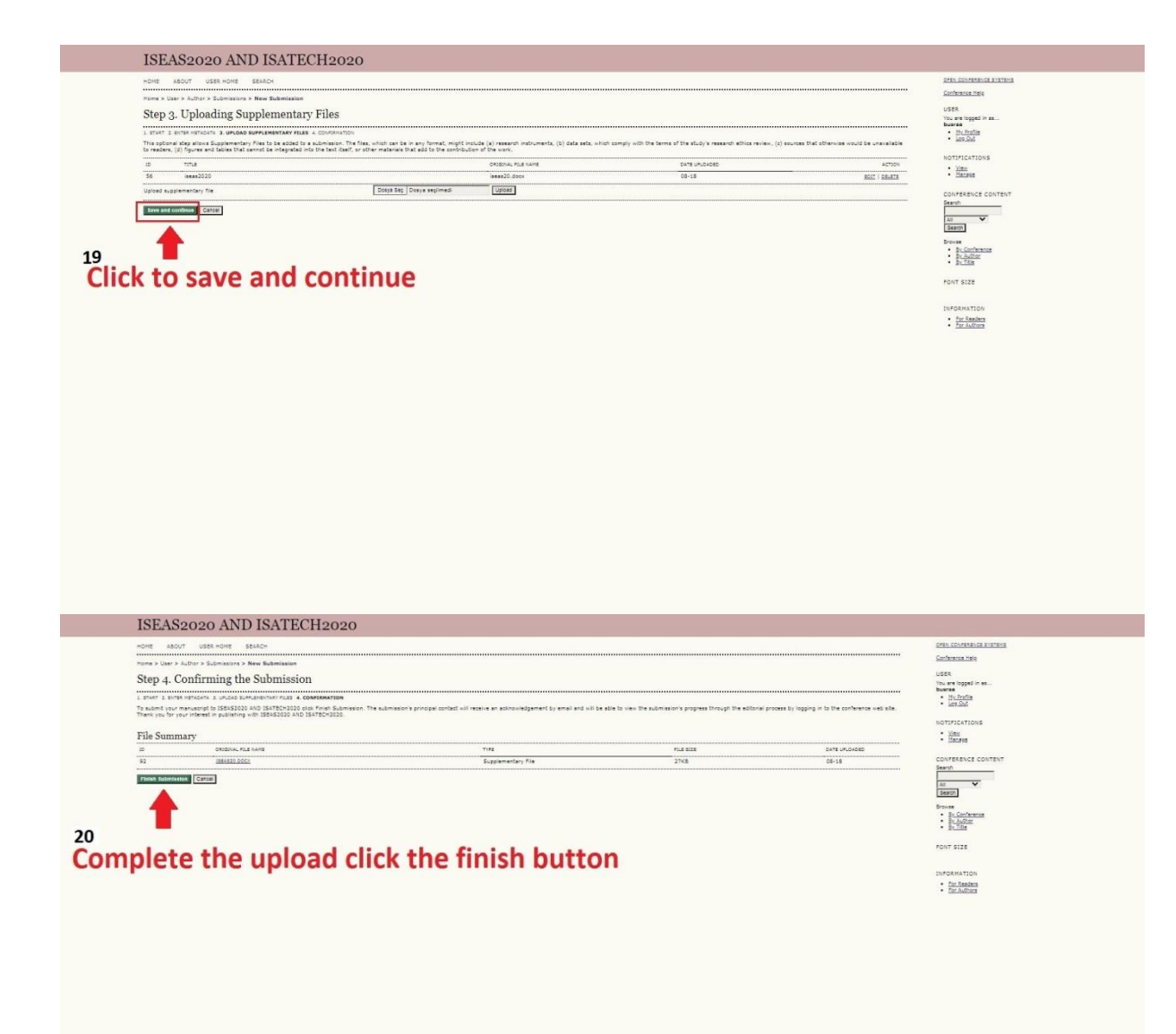